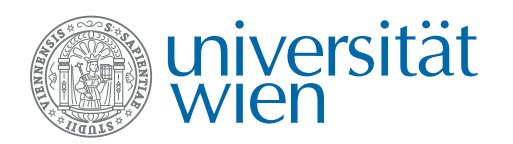

Aufgabenblatt 1 Abgabetermin: Freitag, 26.10.2012 23.59Uhr

Gruppenabgabe als PDF im CEWebs

Aufgabe 1.1: IPv6 Adressvergabe

Ein Internet-Provider hat einen IPv6-Adressraum der Größe /32 zur Verfügung. Daraus 3 Punkte weißt er jedem Rechner zufällig einen /64 Block zu.[1](#page-0-0)

- 1. Wie viele eindeutige /64-Blöcke kann der Provider maximal vergeben?
- 2. Das Netzwerk umfasse 10<sup>6</sup> Subnetze. Jedes Subnetz hat vom Provider zufällig einen IP-Block zugewiesen bekommen. Mit welcher Wahrscheinlichkeit wird mindestens ein anderes Subnetz denselben IP-Block erhalten?
- 3. Alle 10<sup>6</sup> Subnetze haben ihren IP-Block nach obigem Schema erhalten. Mit welcher Wahrscheinlichkeit haben zwei oder mehr Subnetze denselben IP-Block zugewiesen?
- 4. Wie groß ist der IPv4-Adressraum 10.10.0.0/20; Wie groß ein Netz mit Subnetzmaske 255.224.0.0?

## Aufgabe 1.2: Leitungseigenschaften und Protokolle 3 Punkte

- 1. Welche Verzögerungszeit zwischen Ihrem Standort und einem Rechner in den USA erwarten Sie mindestens? Wie können Sie dies messen? Welche Arten von Verzögerung gibt es?
- 2. Wie funktionieren ping und traceroute?
- 3. Beschreiben und vergleichen Sie kurz die gebräuchlichsten Transportprotokolle und ihre heutigen Einsatzgebiete.
- 4. Erklären Sie den Unterschied zwischen Forwarding und Routing

<span id="page-0-0"></span><sup>1</sup>Vergleichen Sie auch <https://tools.ietf.org/html/rfc6177>.

## Aufgabe 1.3: Python und Netzwerke 4 Punkte

- 1. Arbeiten Sie den Grundlagen-Teil des interaktiven Python Tutorials<sup>[2](#page-1-1)</sup> durch.
- 2. Was ist ein Socket? Betrachten Sie dazu auch Berkeley Sockets und erläutern Sie diese. Wie sind Sockets in Python repräsentiert? Erläutern Sie die Syntax und die Semantik der dazu gehörigen Schnittstellen.
- 3. Implementieren Sie mit Python eine Client-Server Anwendung zur Messung der Paket-Umlaufzeit. Setzen Sie dafür jeweils einmal UDP und TCP ein. Zeigen Sie bei TCP zwei verschiedene Lösungswege auf.[3](#page-1-2)
- 4. Erstellen Sie eine aussagekräftige grafische Auswertung der Umlaufzeiten Ihrer Anwendung. (z.B. Umlaufzeit über die Zeit).[4](#page-1-3)
- <span id="page-1-0"></span>5. Erstellen Sie eine Messreihe mit mindestens 100 Einzelmesswerten. Führen Sie dann die Messreihe erneut durch und stören Sie die Übertragungsstrecke zeitweise, zum Beispiel durch einen Download. Vergleichen und erläutern Sie die Ergebnisse. (Bonus-Aufgabe: Vergleichen Sie in Ihrer Auswertung auch alternative Zugangsund Übertragungstechnologien.)

Dokumentieren Sie Ihr Programm im Quelltext ausführlich.

Gesamt: 10 Punkte

<span id="page-1-1"></span><sup>2</sup><http://www.learnpython.org/>

<span id="page-1-2"></span><sup>3</sup>Socket-Programmierung unter Python unter: <http://docs.python.org/library/socket.html>.

<span id="page-1-3"></span><sup>4</sup>Mit Python können auch direkt Diagramme erstellen werden, siehe <http://matplotlib.org> , [http:](http://www.gnuplot.info) [//www.gnuplot.info](http://www.gnuplot.info).